This chapter lists the details of the Field Replaceable Units (FRU) of the system. Please refer to the explosive view and the FRU table below.

Level 0 represents the main assemblies of the system, and the whole system is divided into 7 assemblies.

Level X represents the main parts of Level 0 assembly.

Level X-1 represents the sub-parts of Level X.

If order number is provided in the table, which means the part is an FRU and can be ordered; if the order number is not provided in the table, which means the part is not an FRU and cannot be ordered.

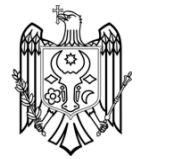

# **8.1 Explosive View**

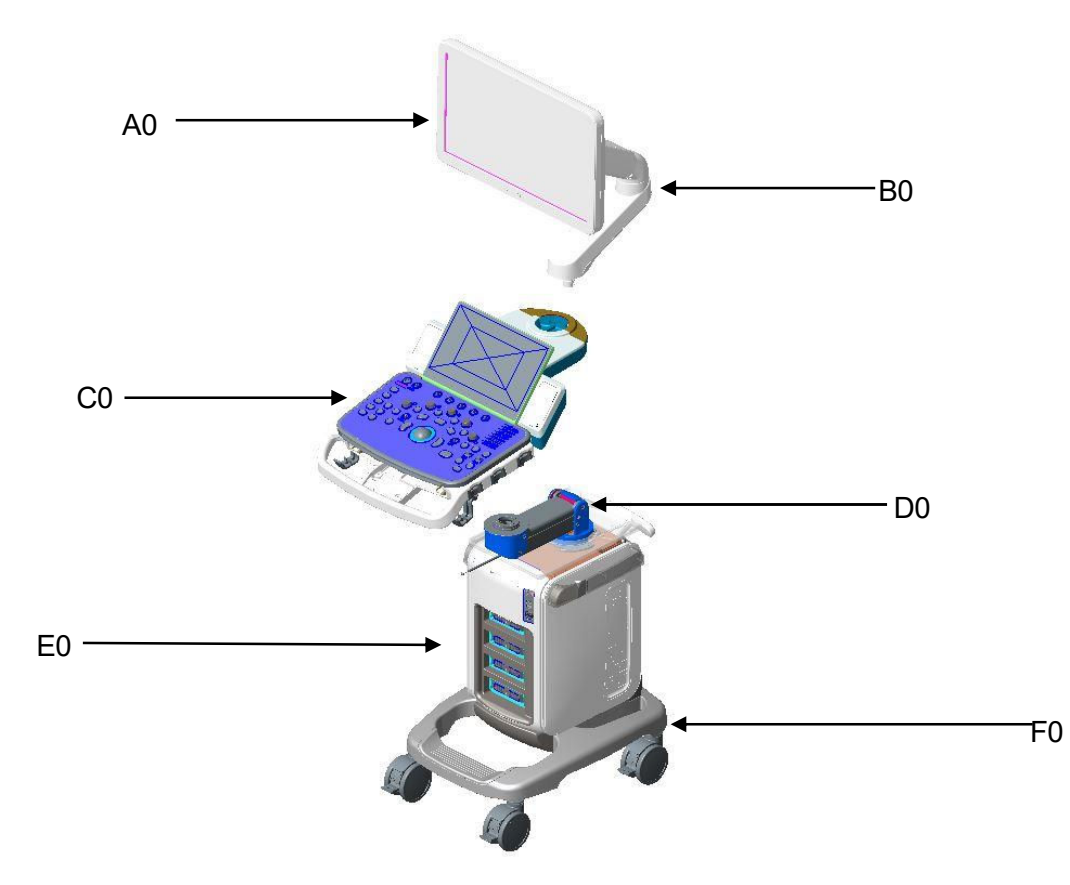

8-2 Field Replaceable Unit

## **8.2 Assembly Explosive View**

#### **8.2.1 Monitor Assembly (A0)**

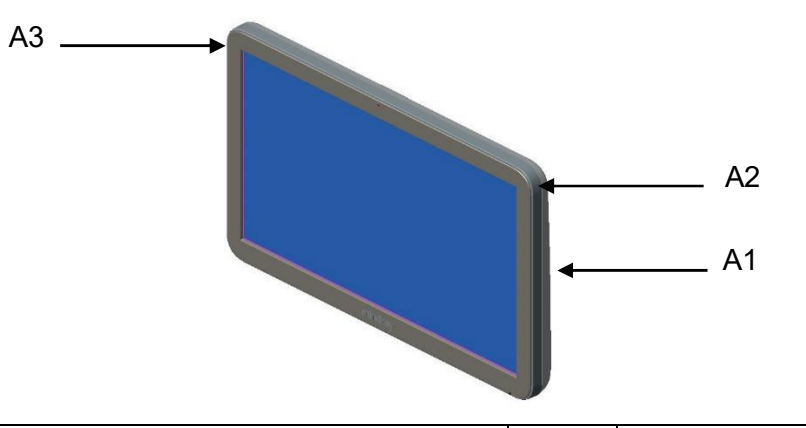

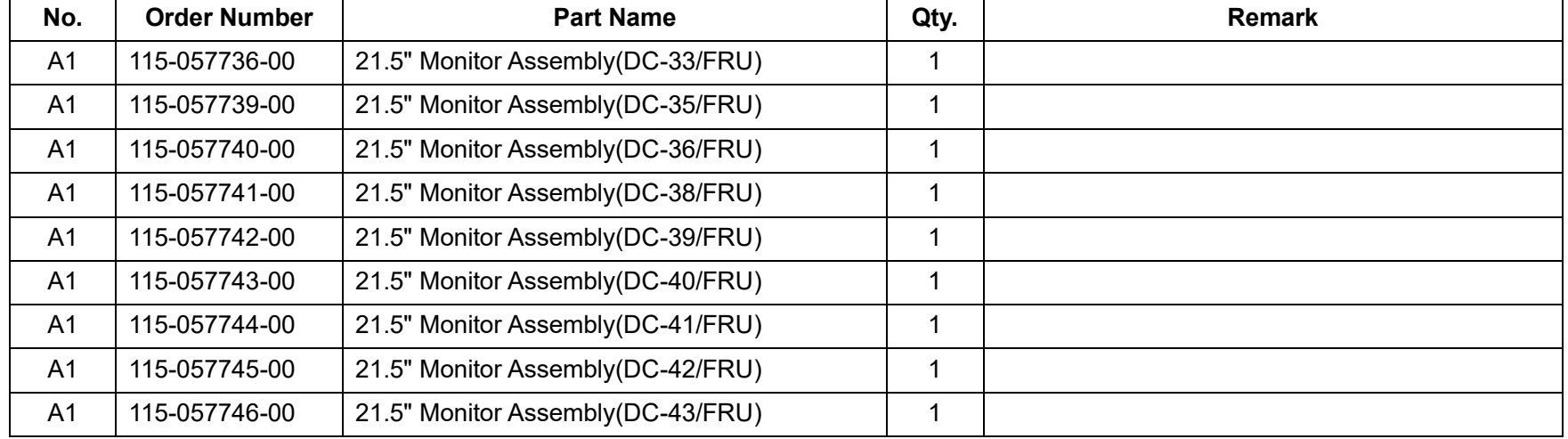

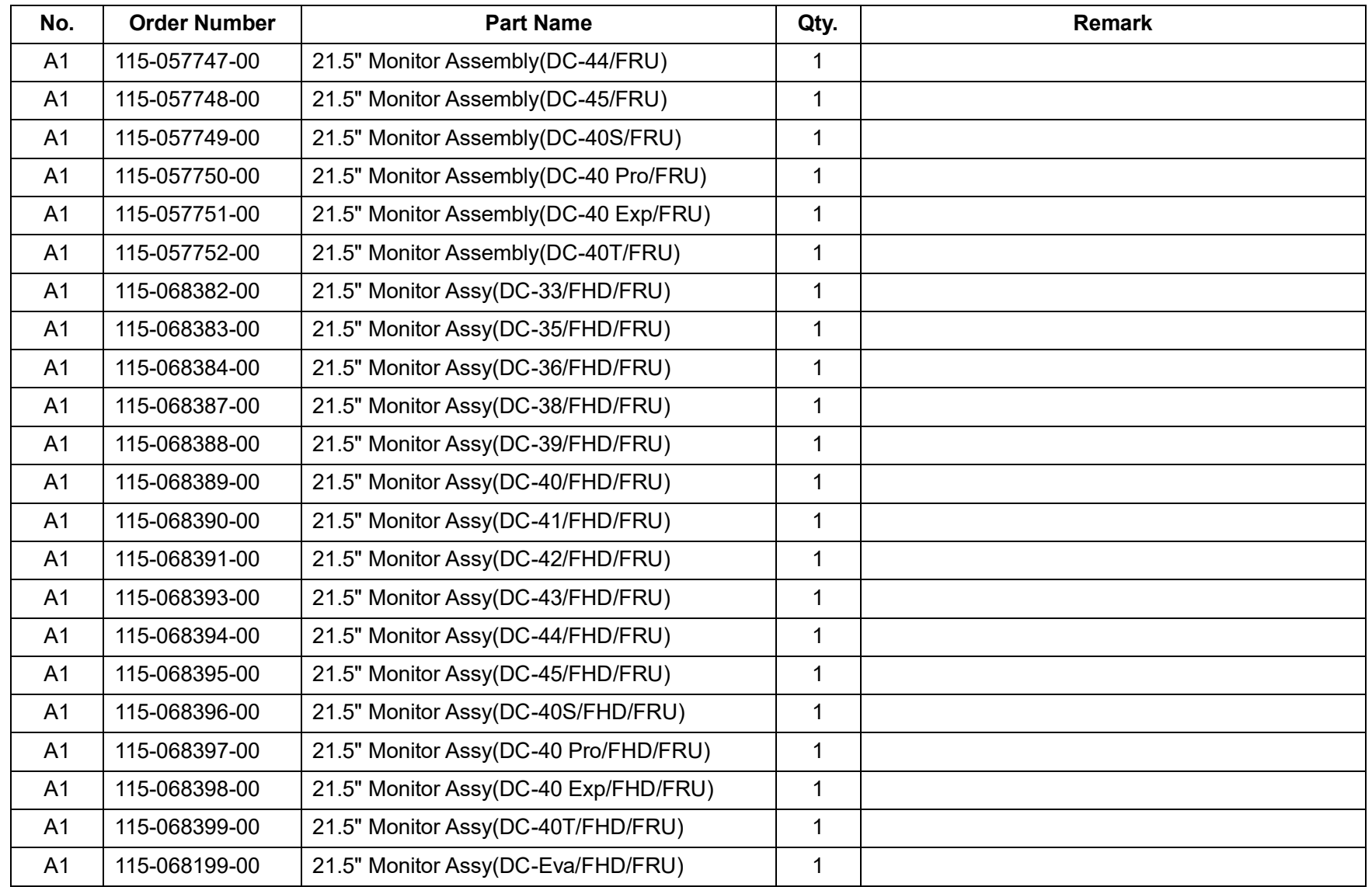

8-4 Field Replaceable Unit

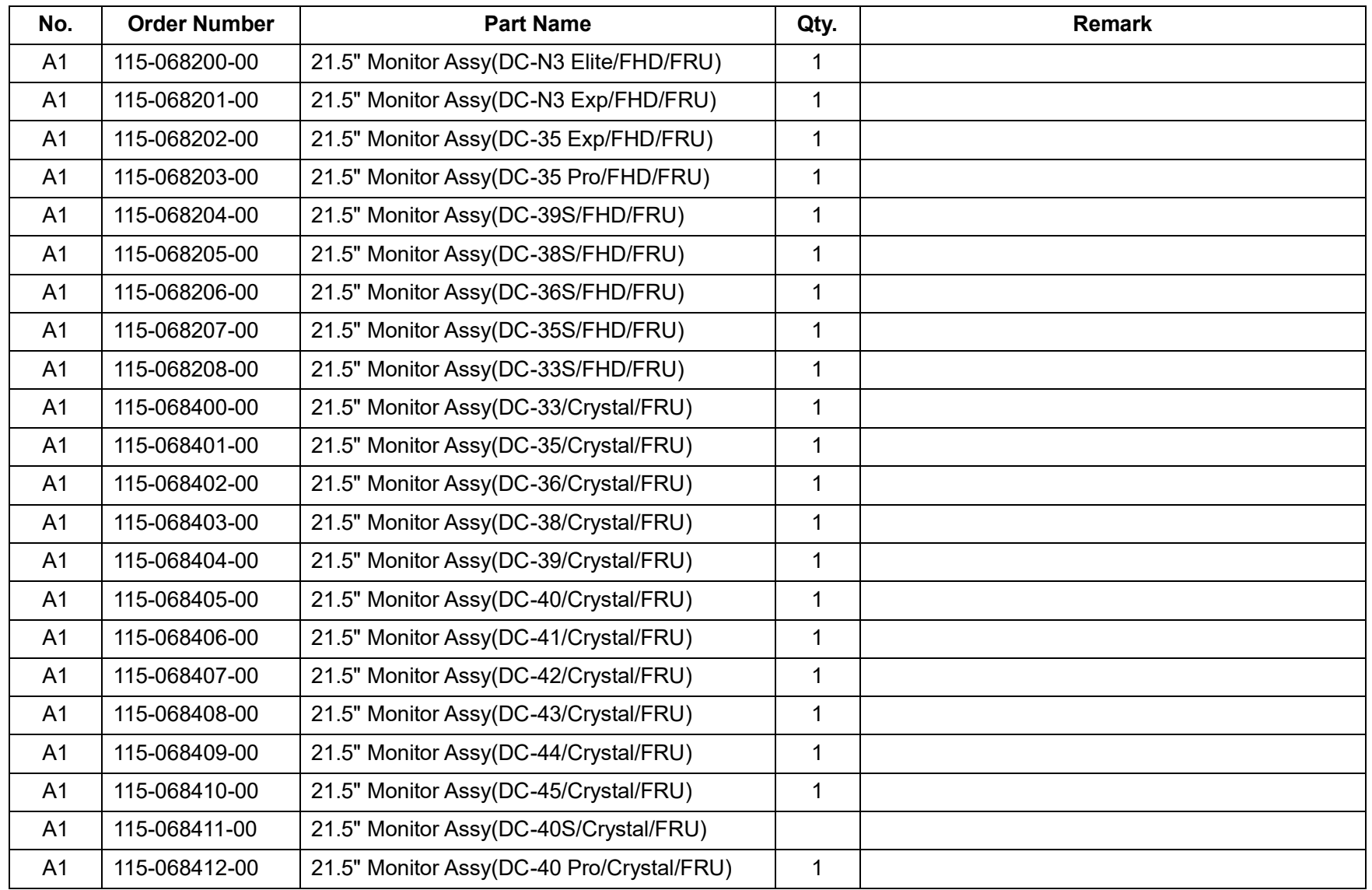

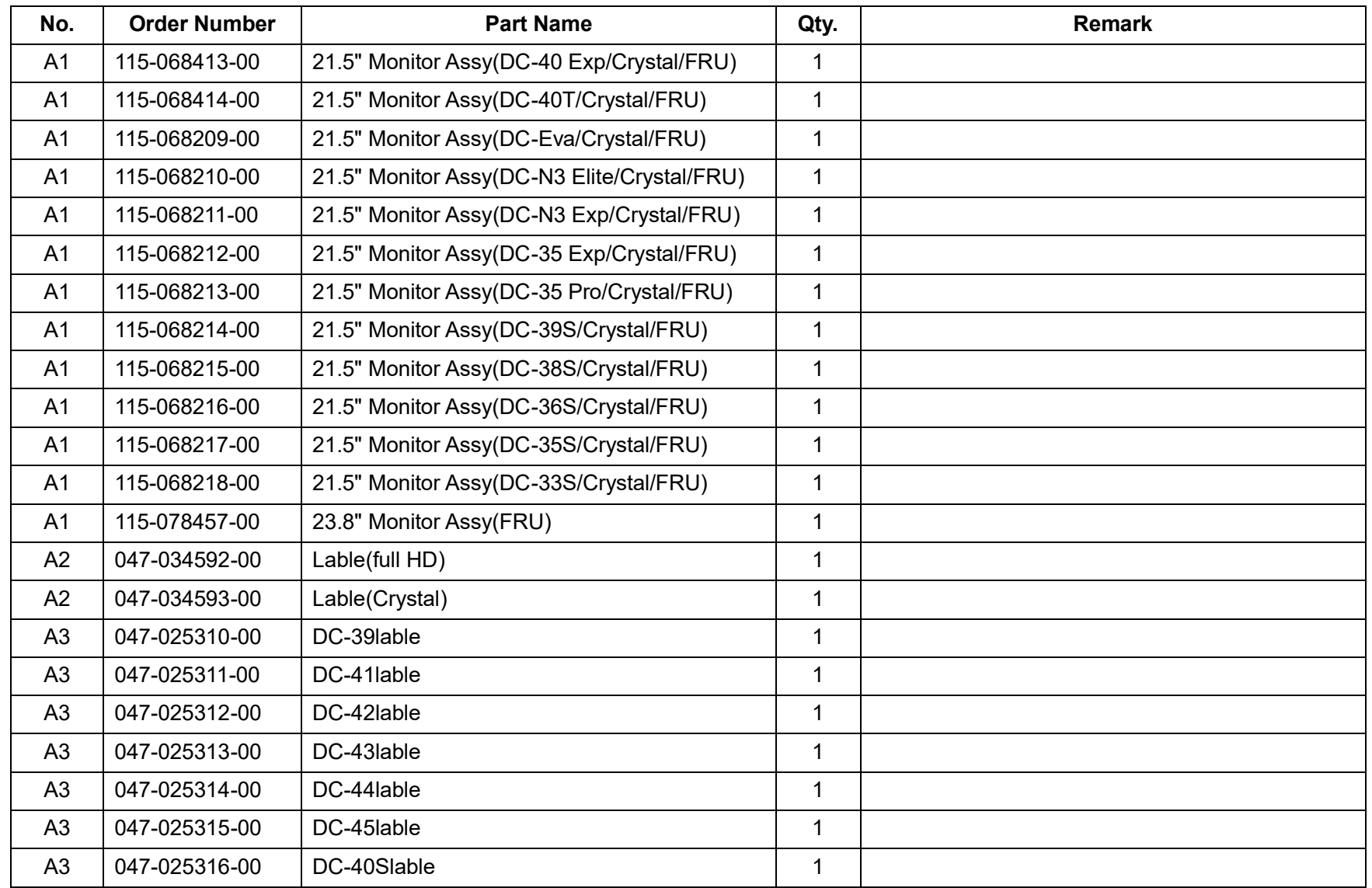

8-6 Field Replaceable Unit

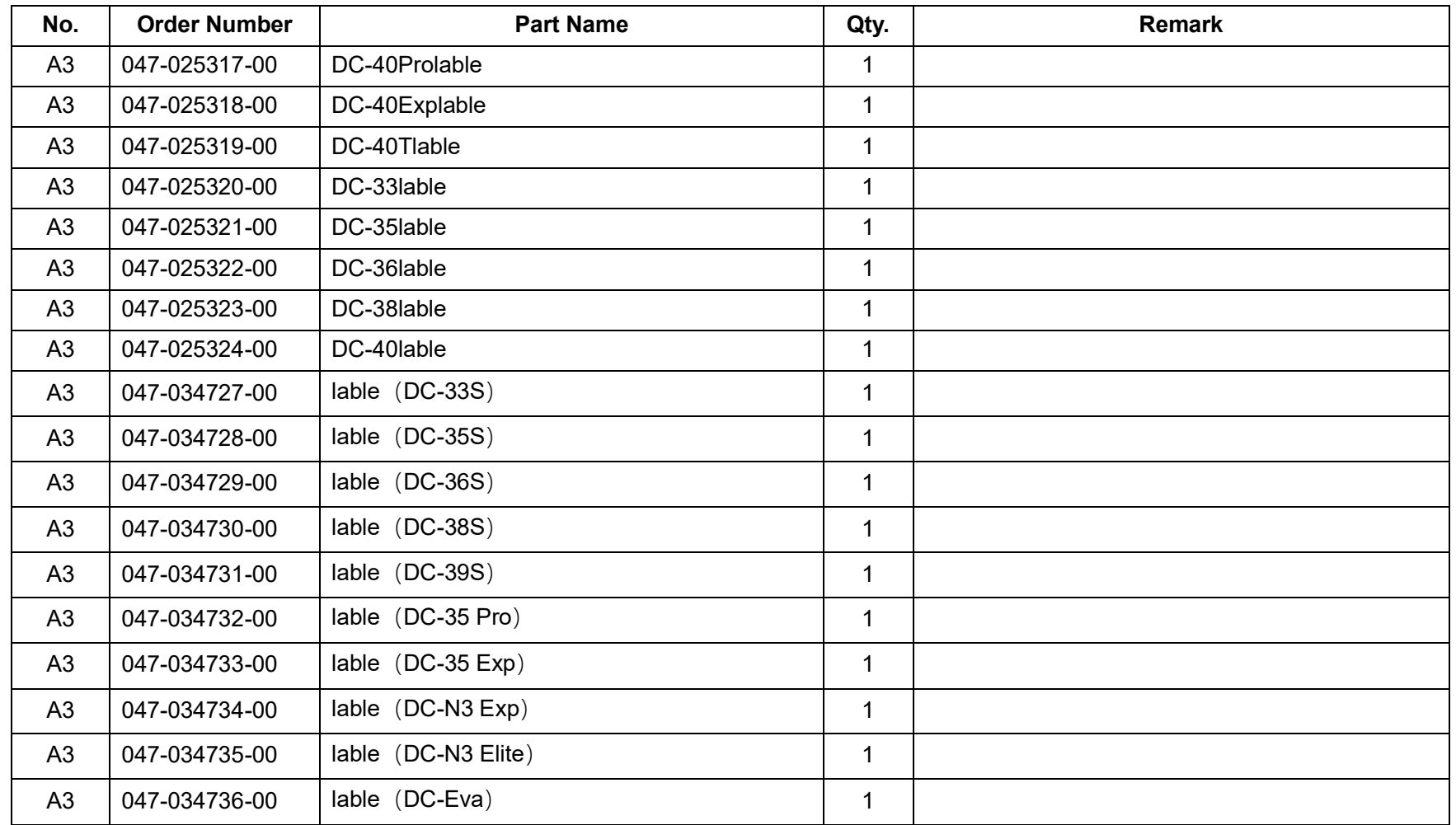

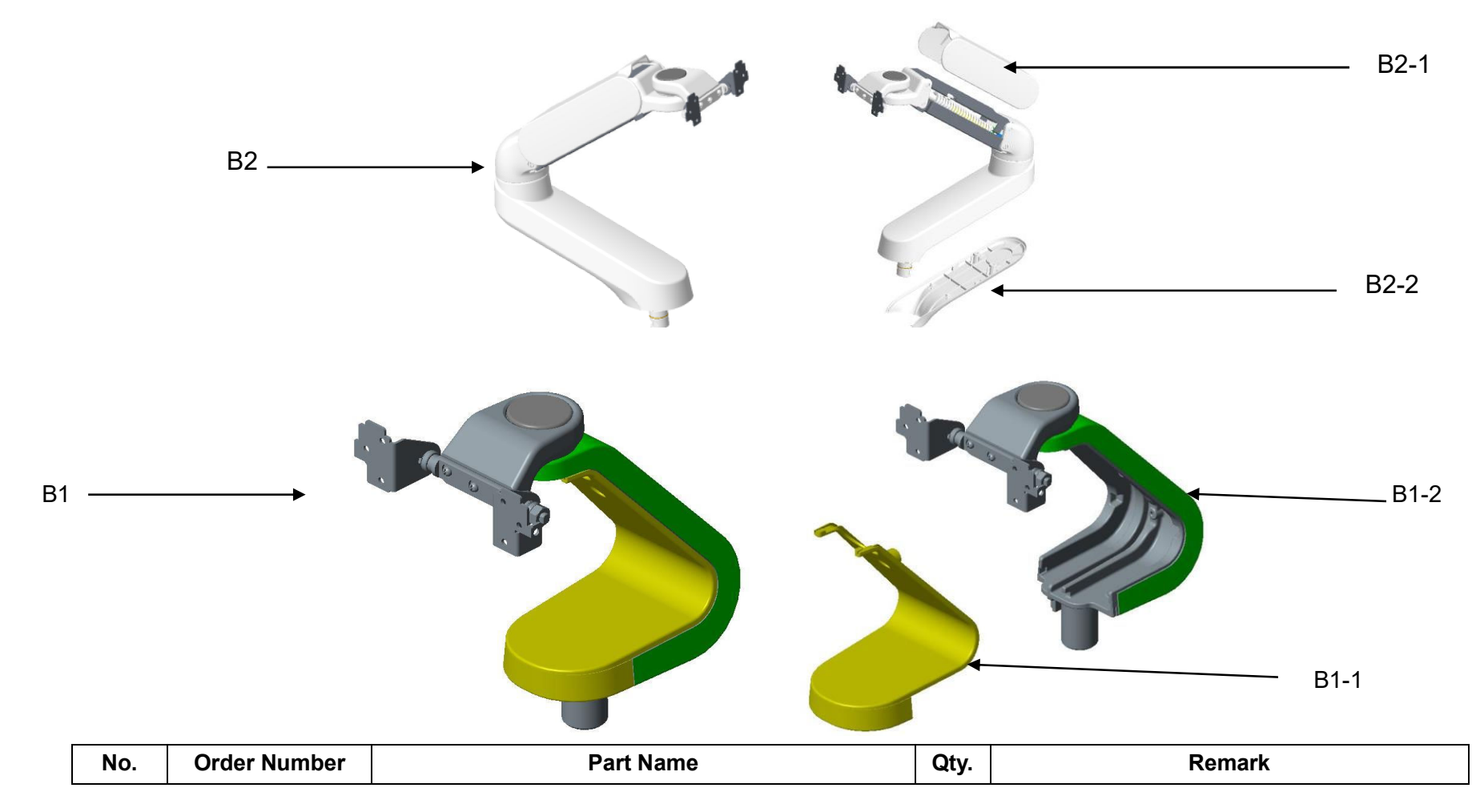

**8.2.2 Monitor Support Arm Assembly (B0)**

8-8 Field Replaceable Unit

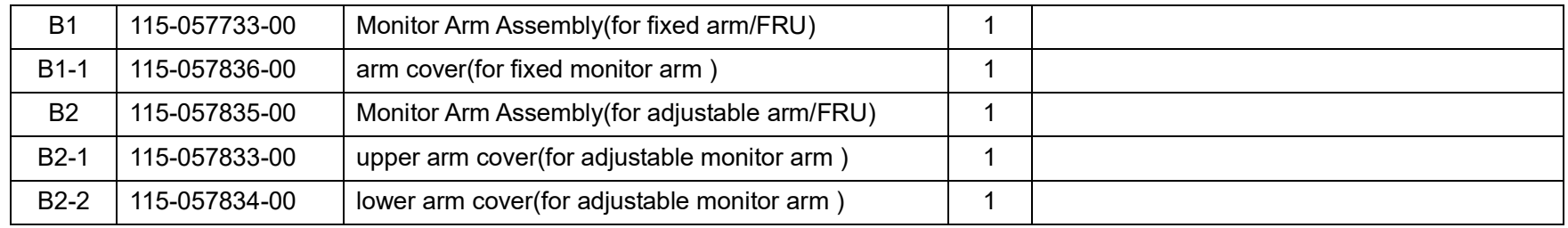

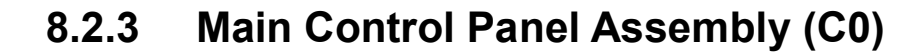

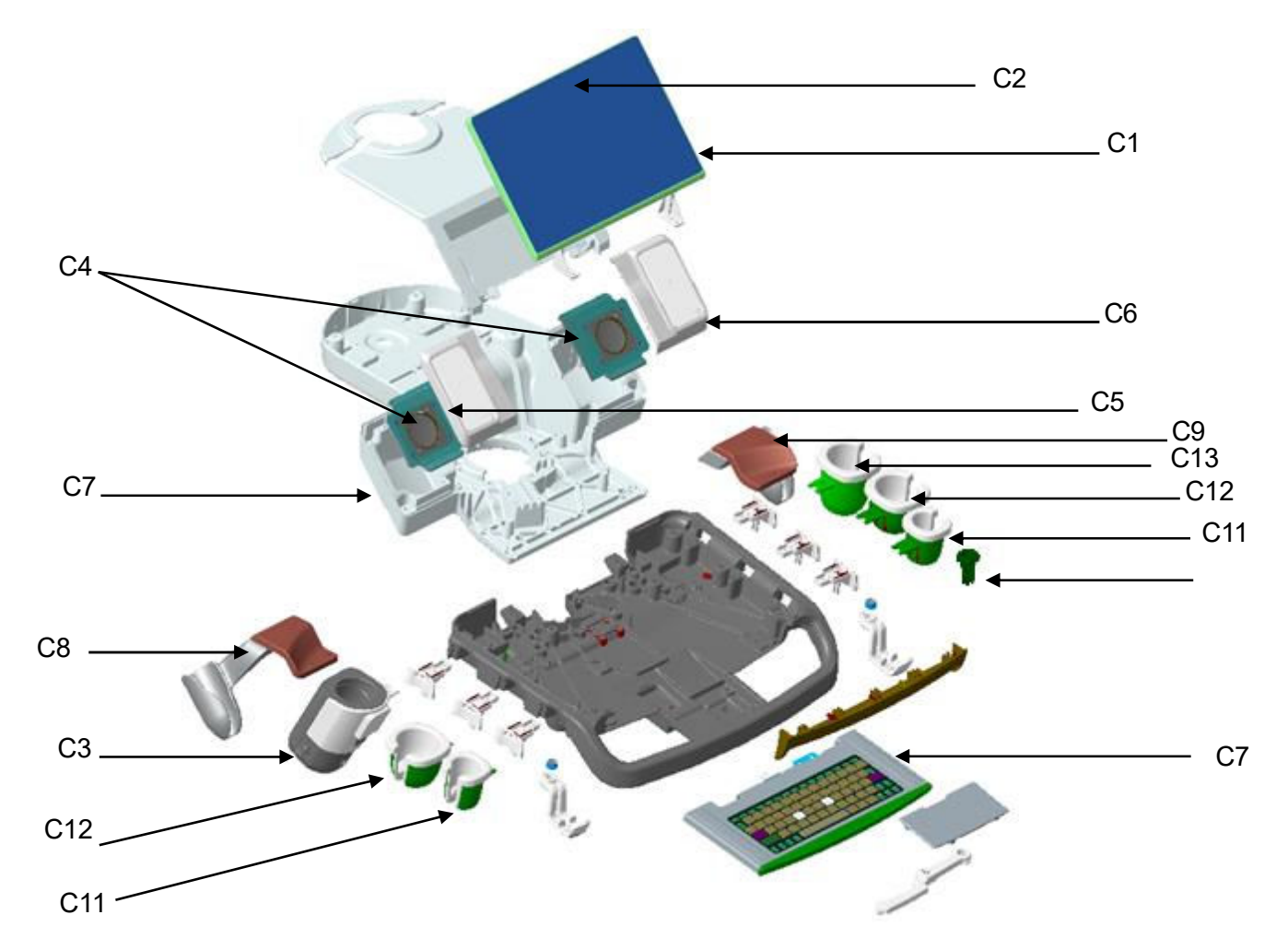

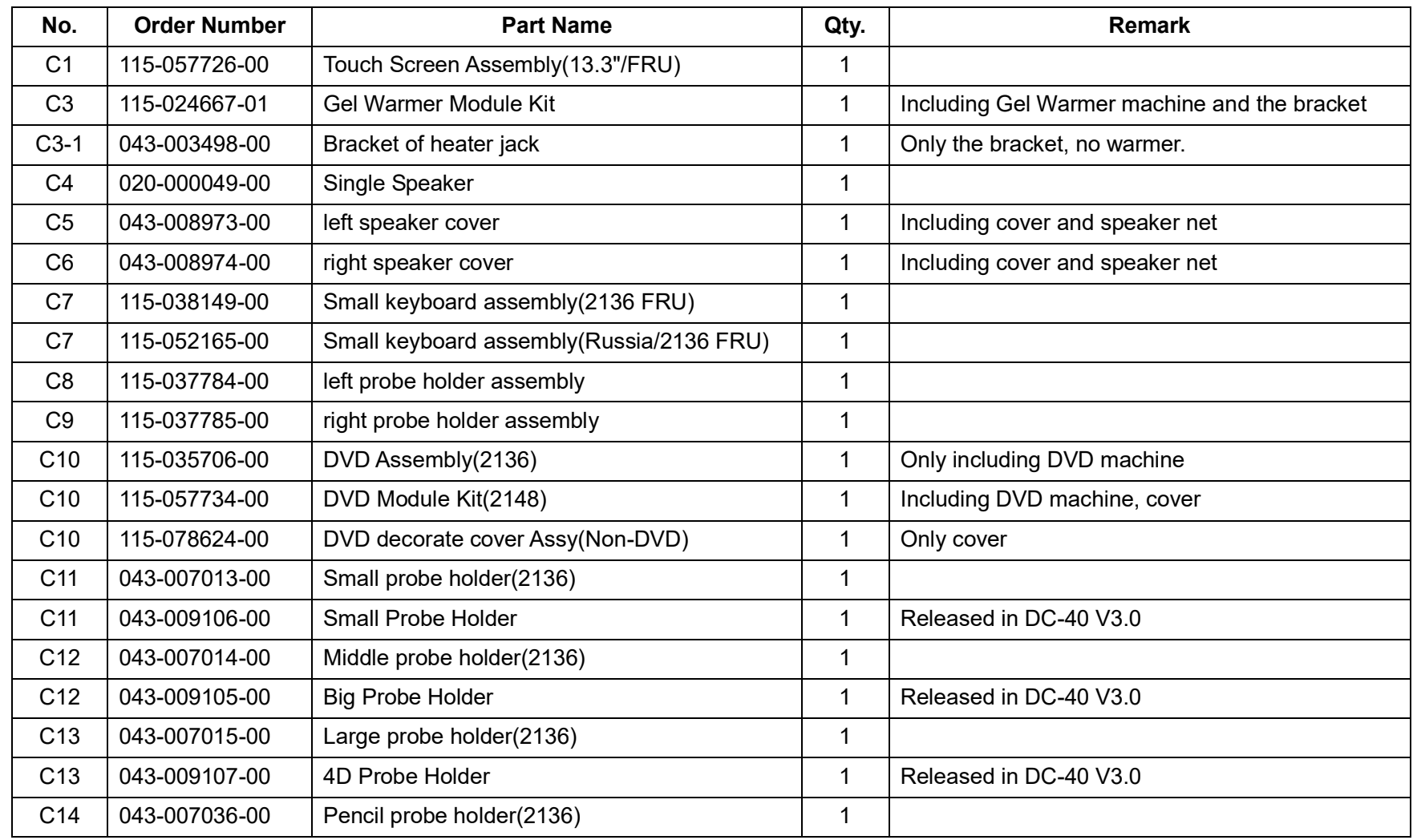

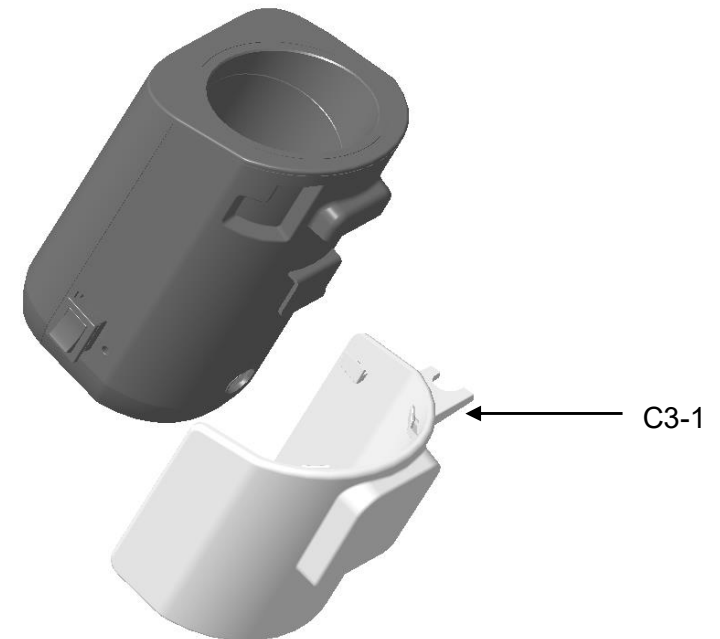

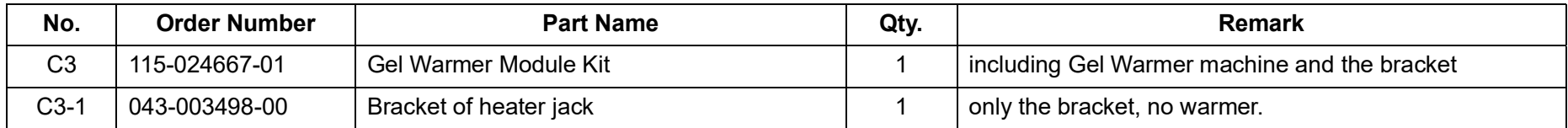

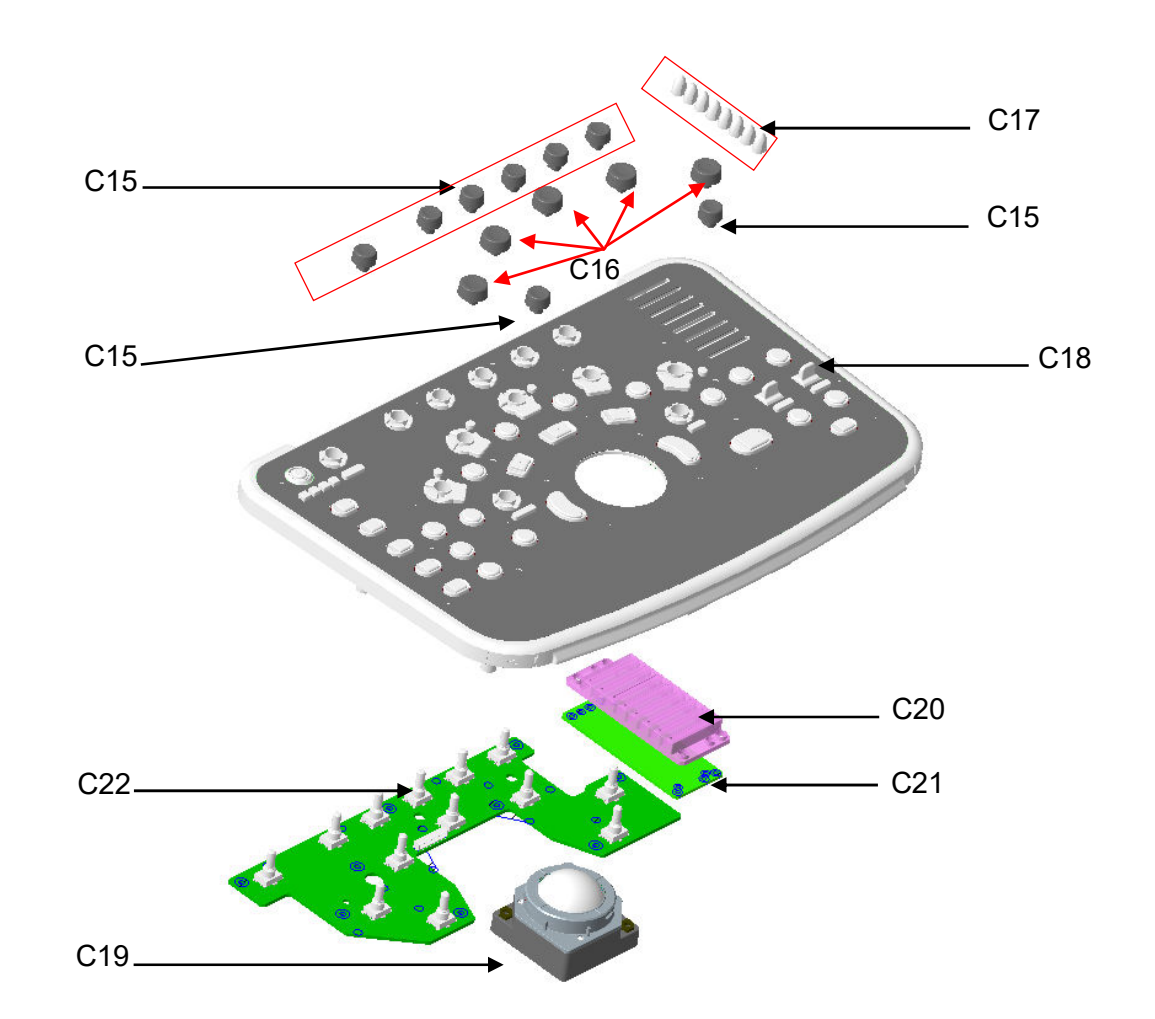

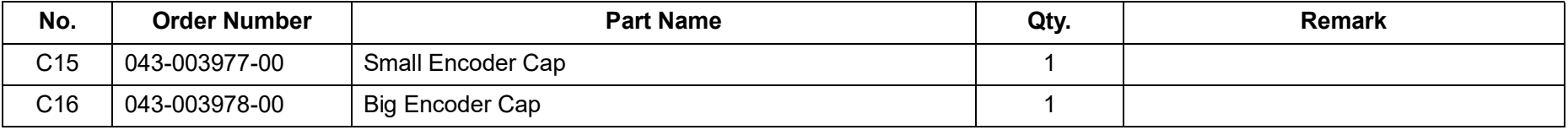

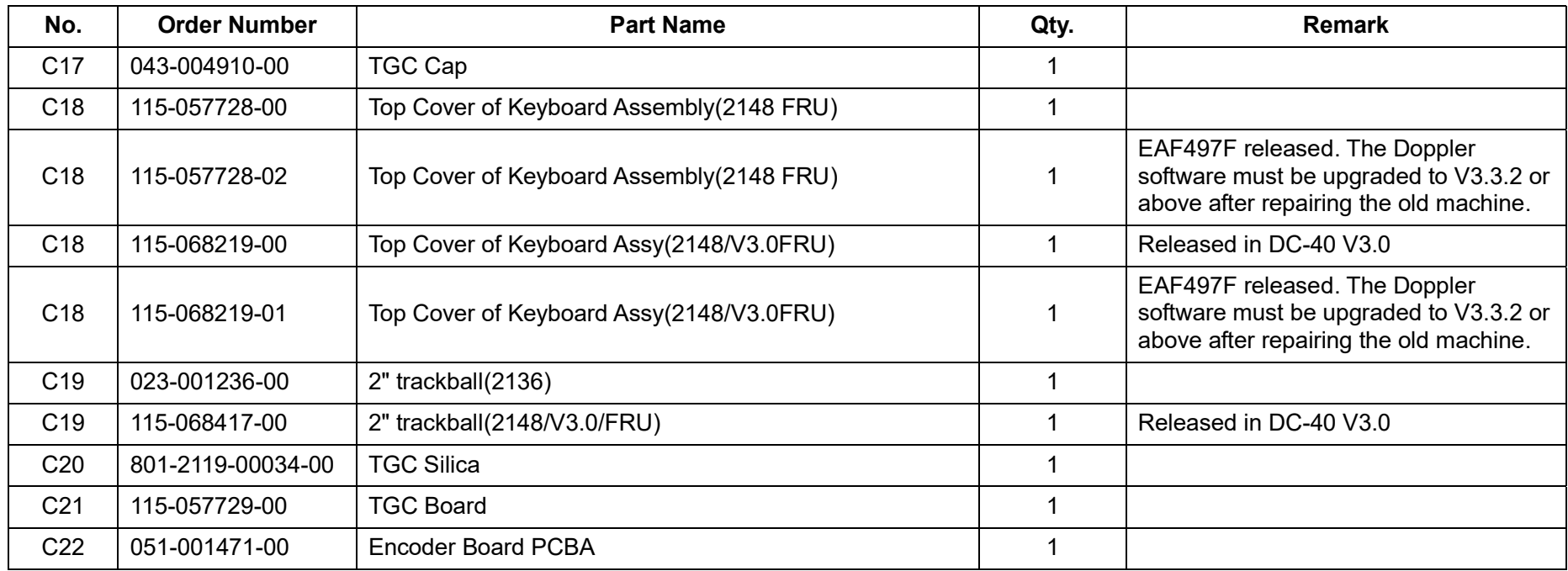

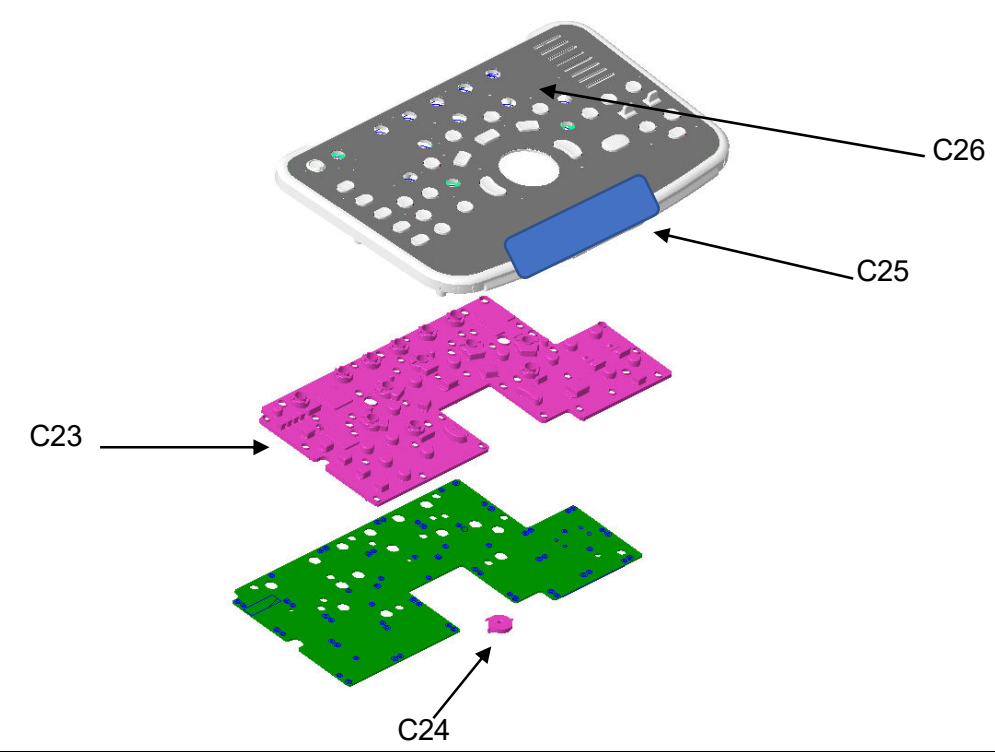

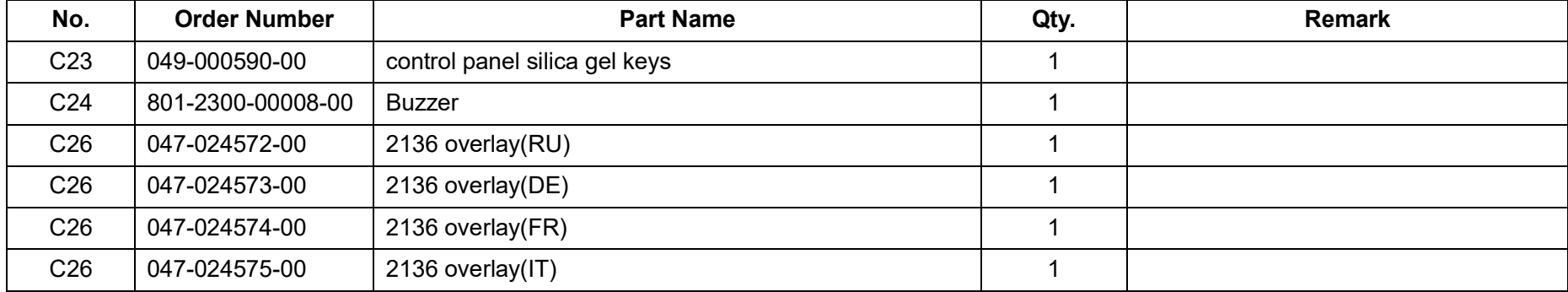

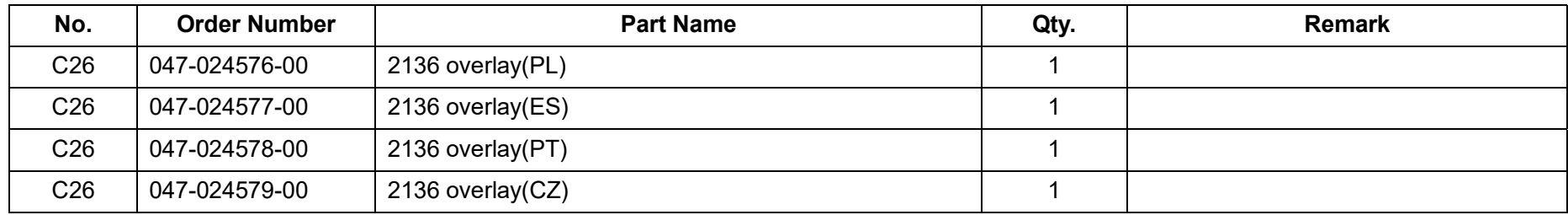

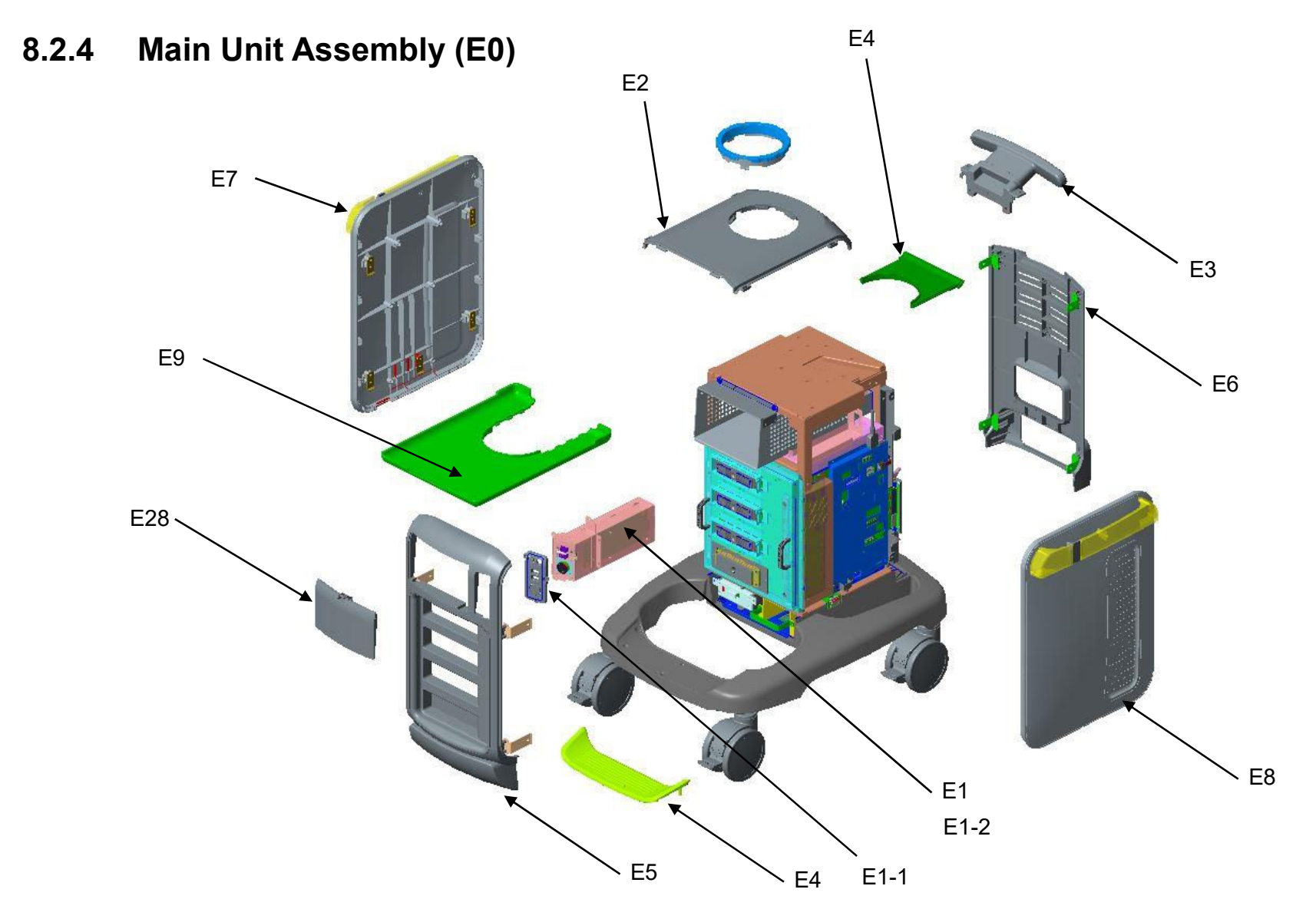

Field Replaceable Unit 8-17

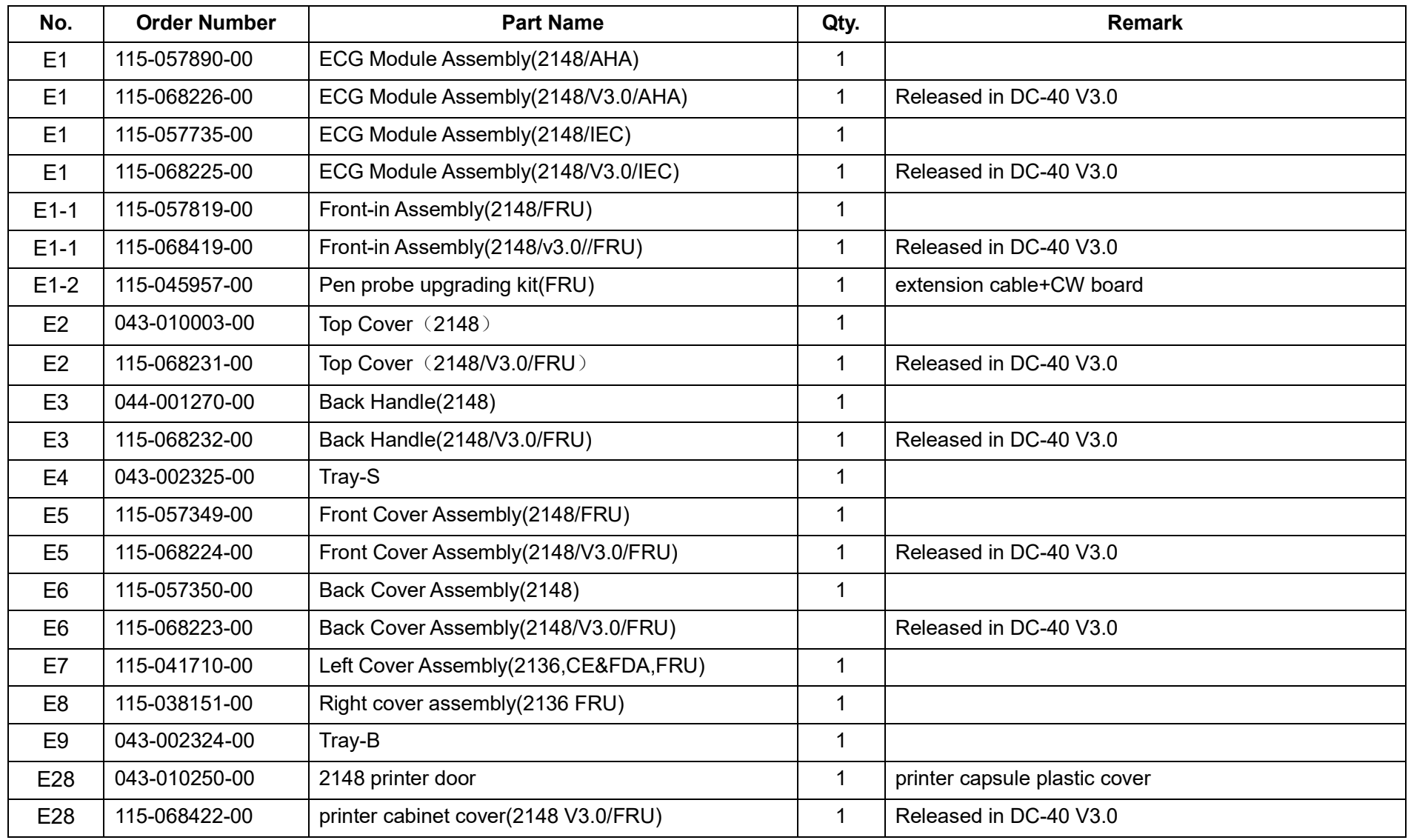

8-18 Field Replaceable Unit

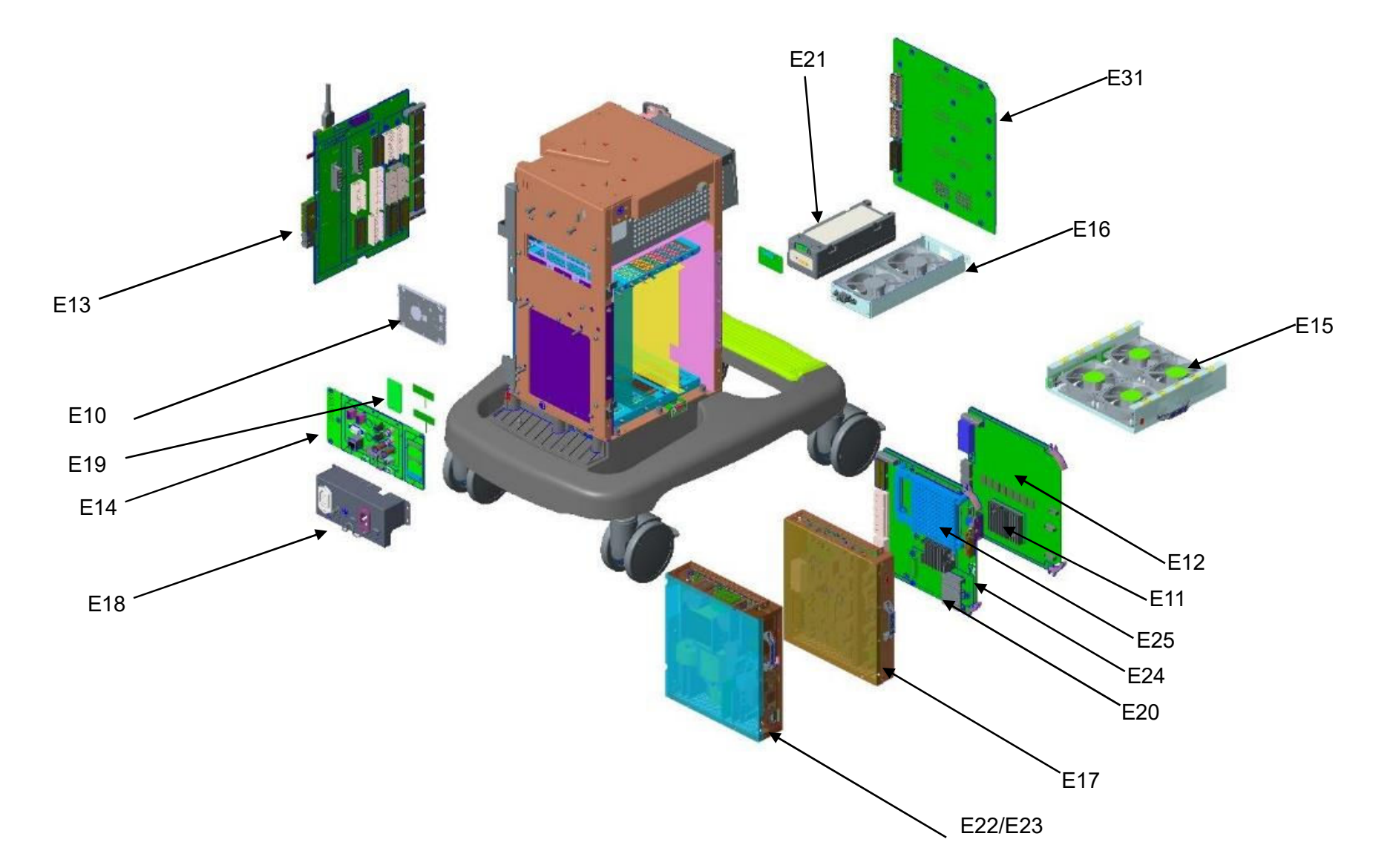

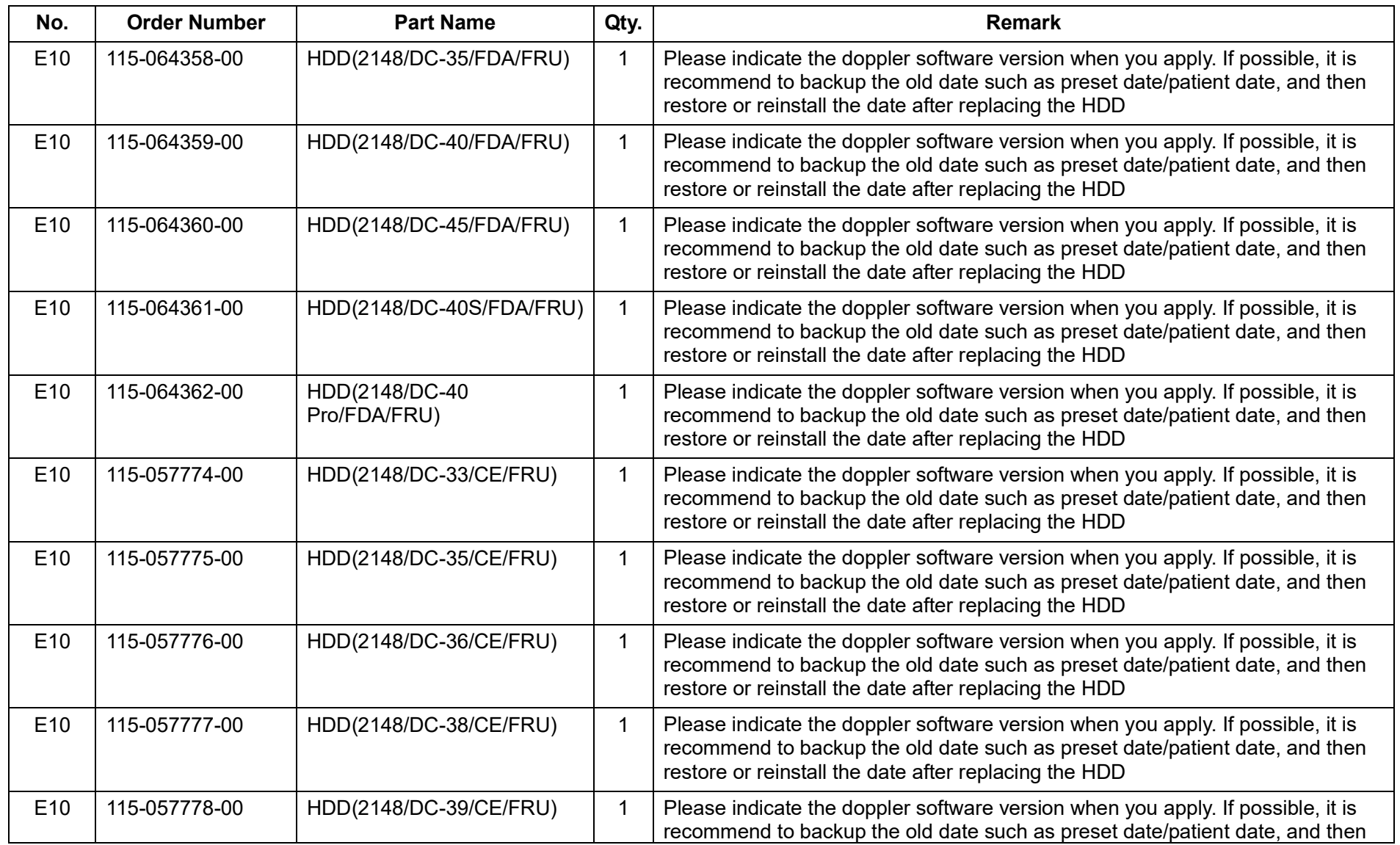

8-20 Field Replaceable Unit

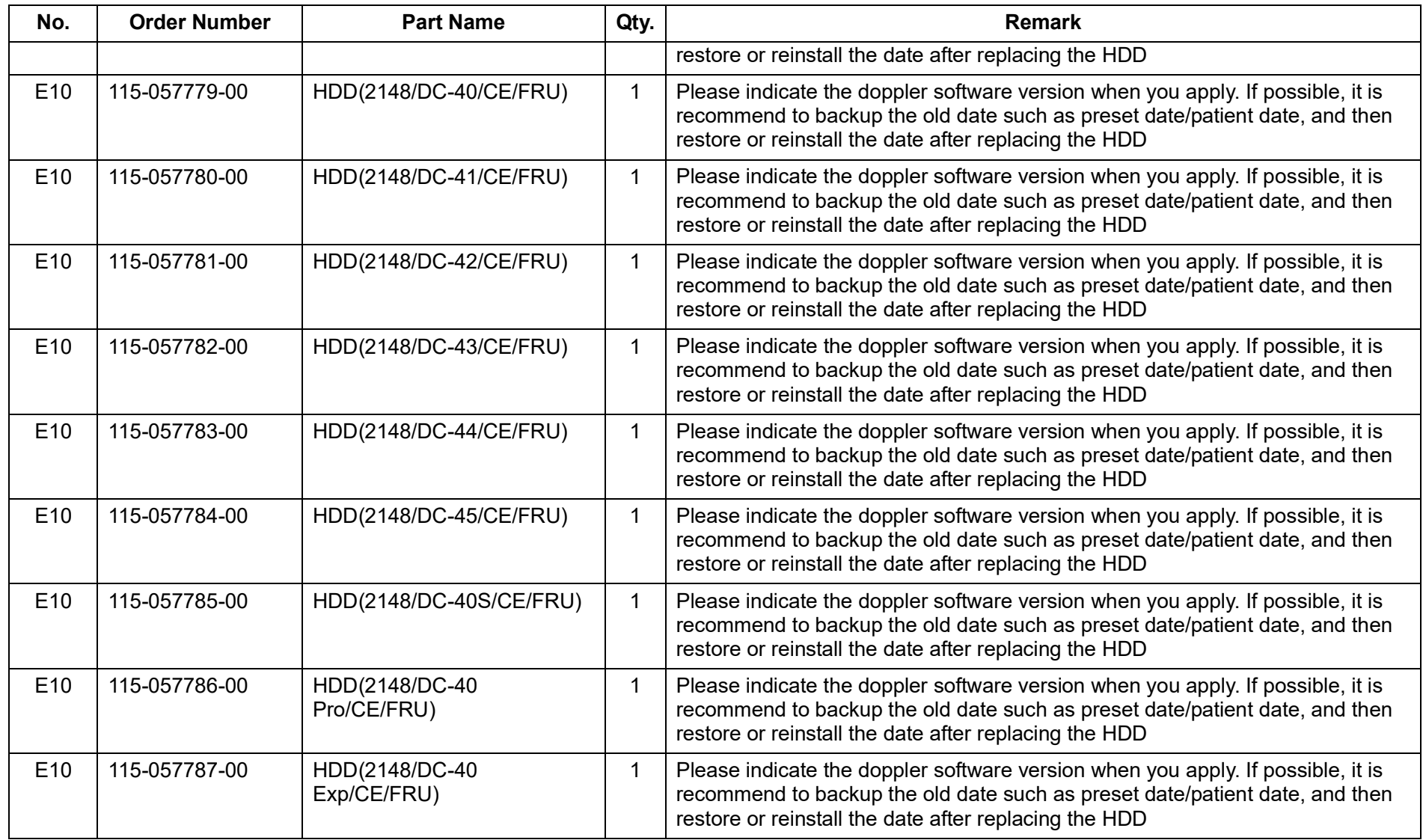

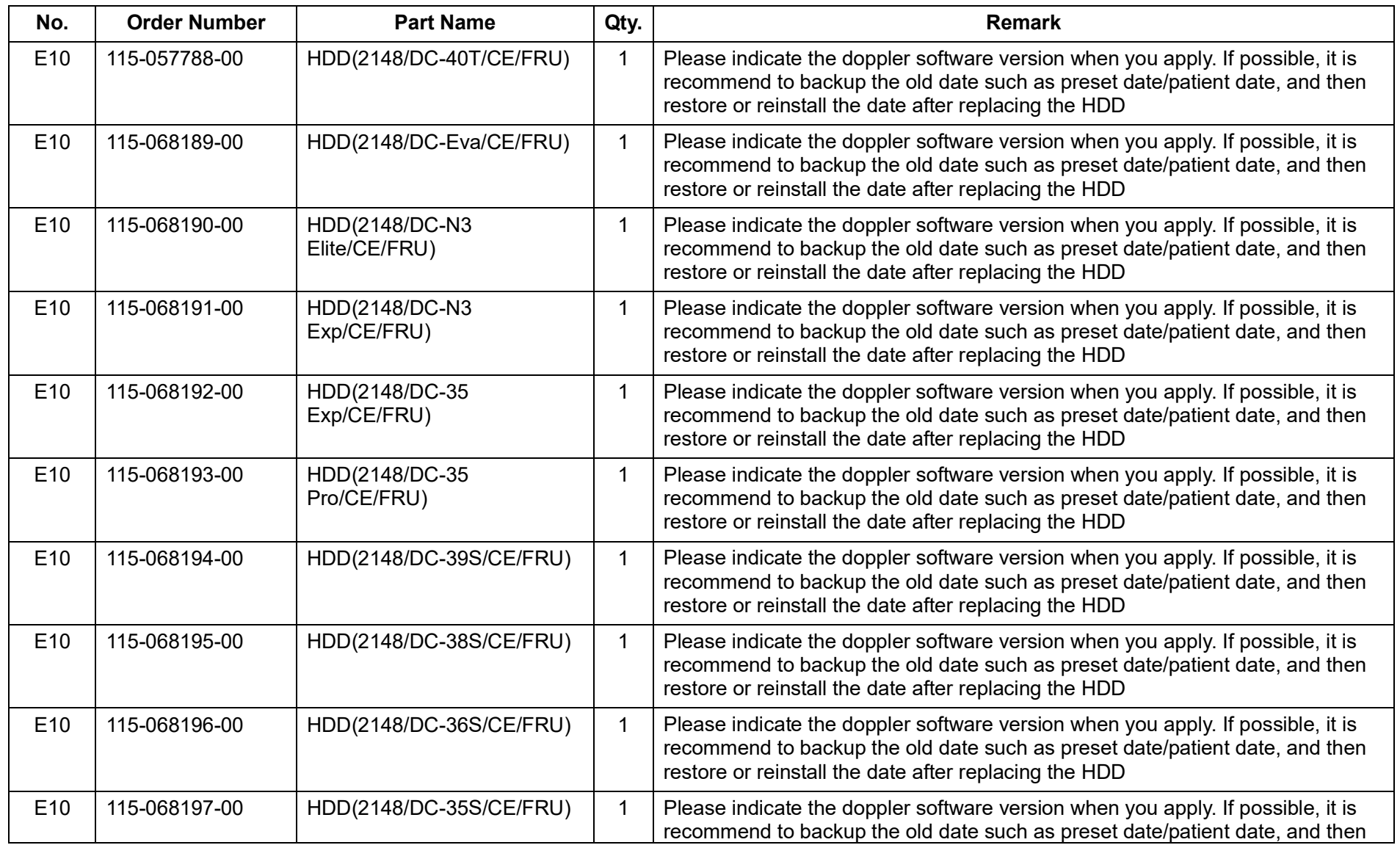

8-22 Field Replaceable Unit

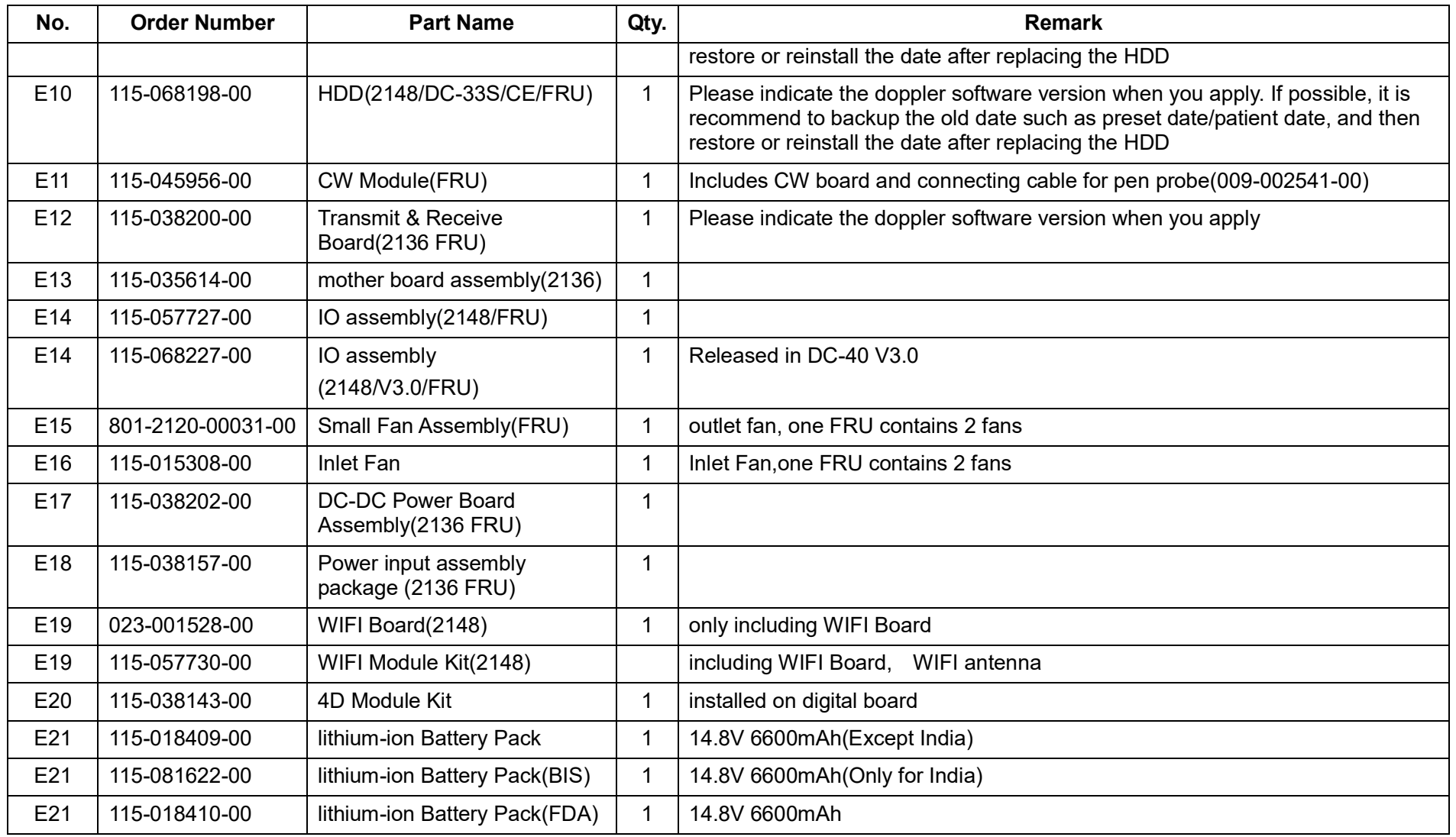

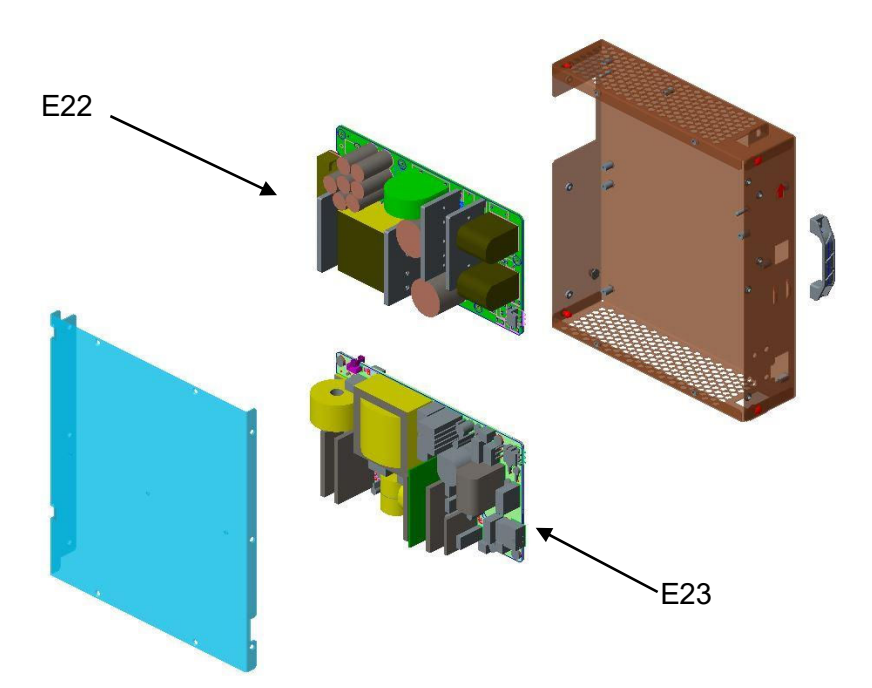

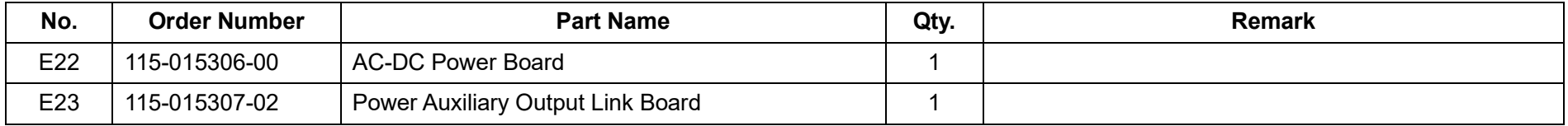

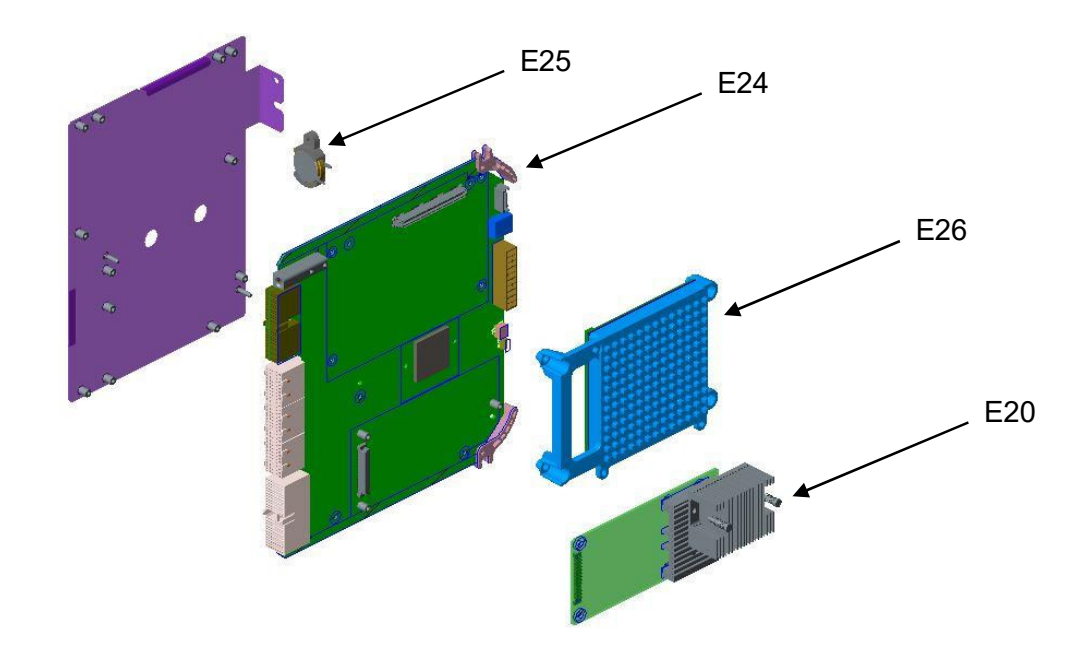

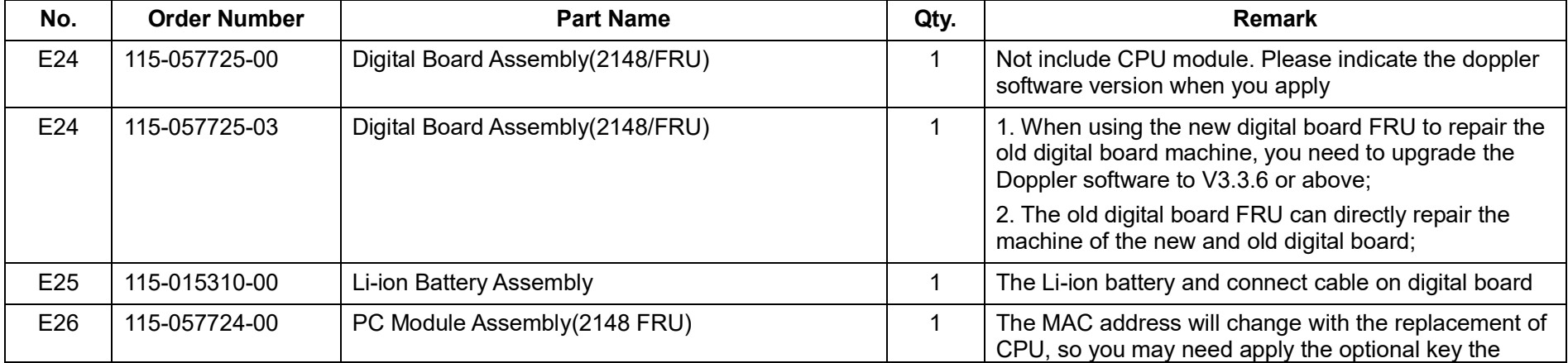

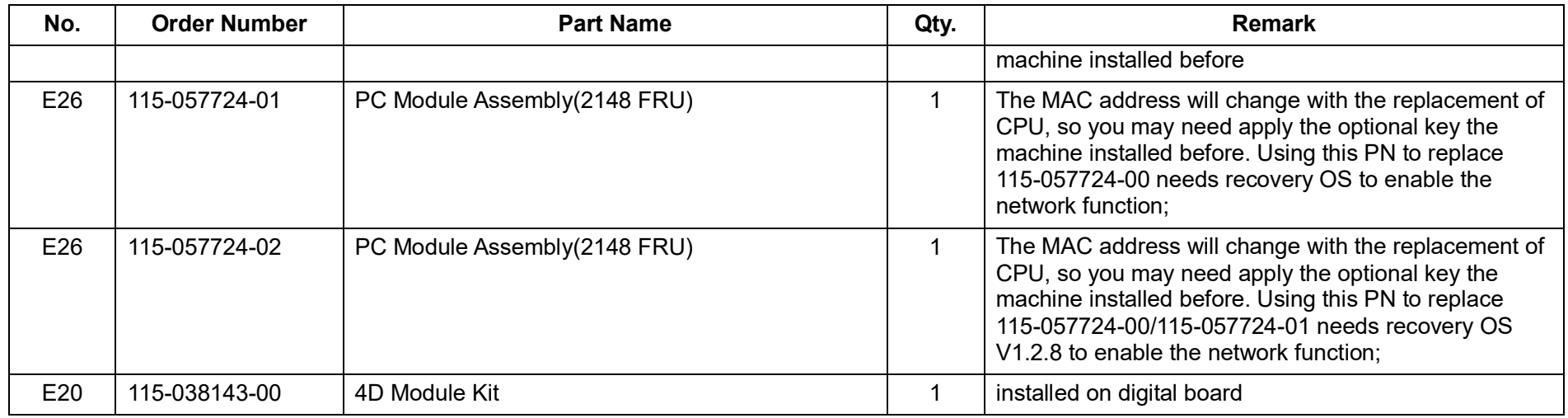

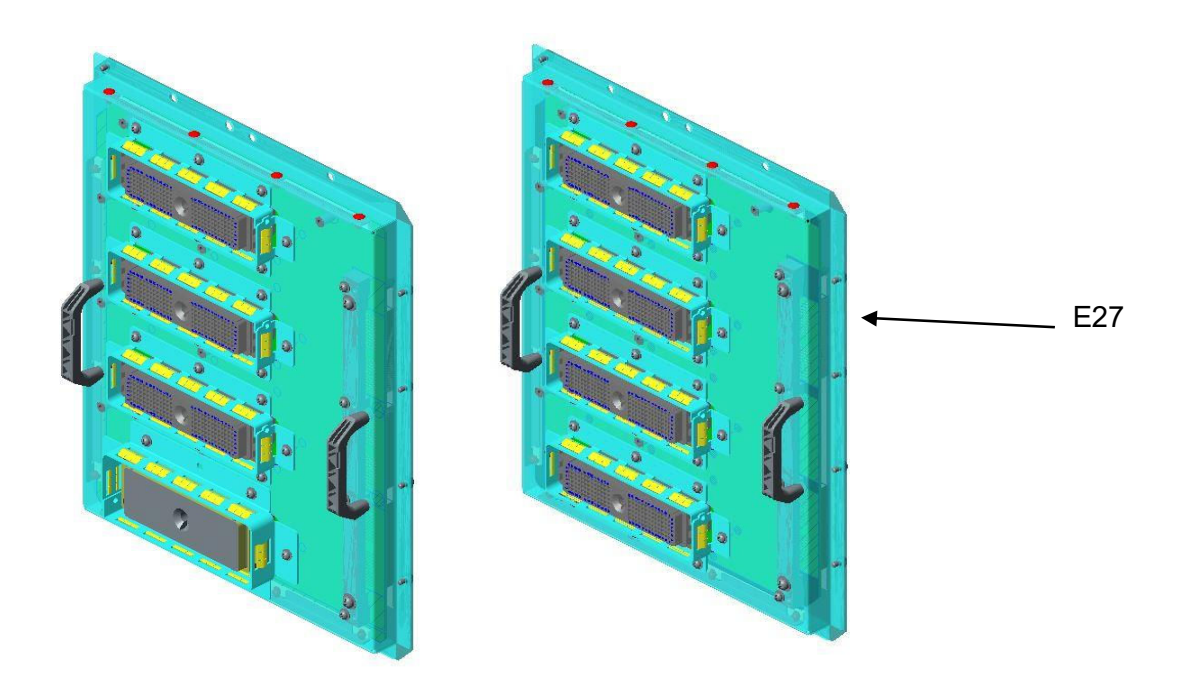

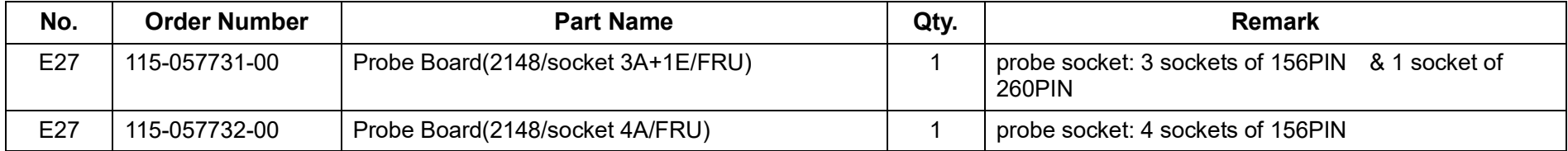

## **8.2.5 Base Assembly (F0)**

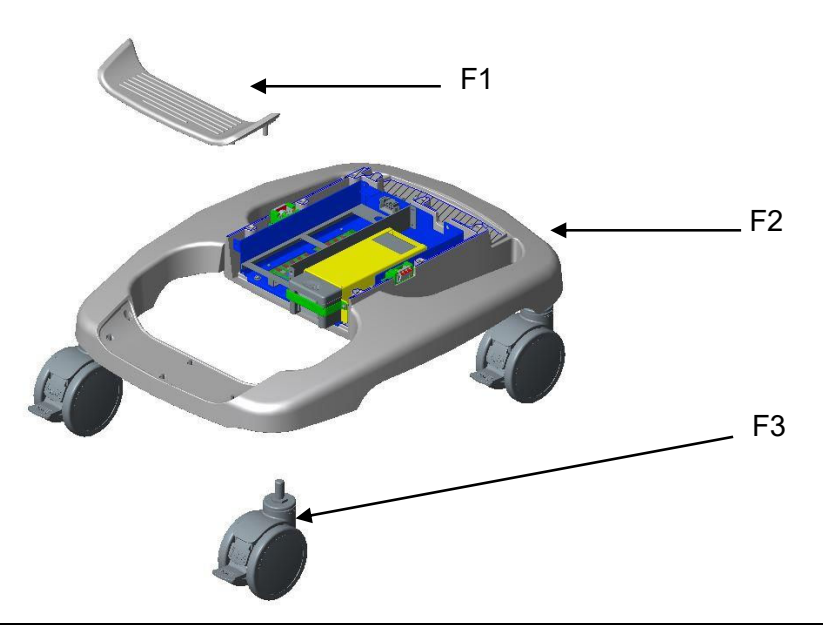

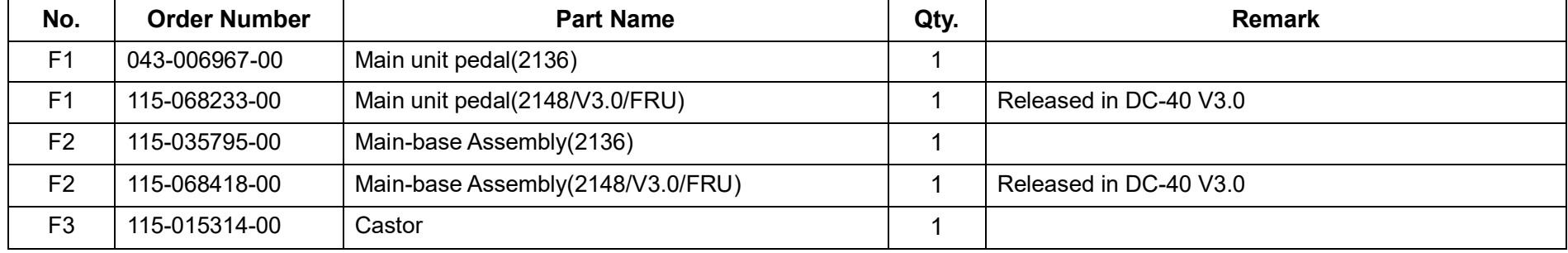

### **8.2.6 Cable (G0)**

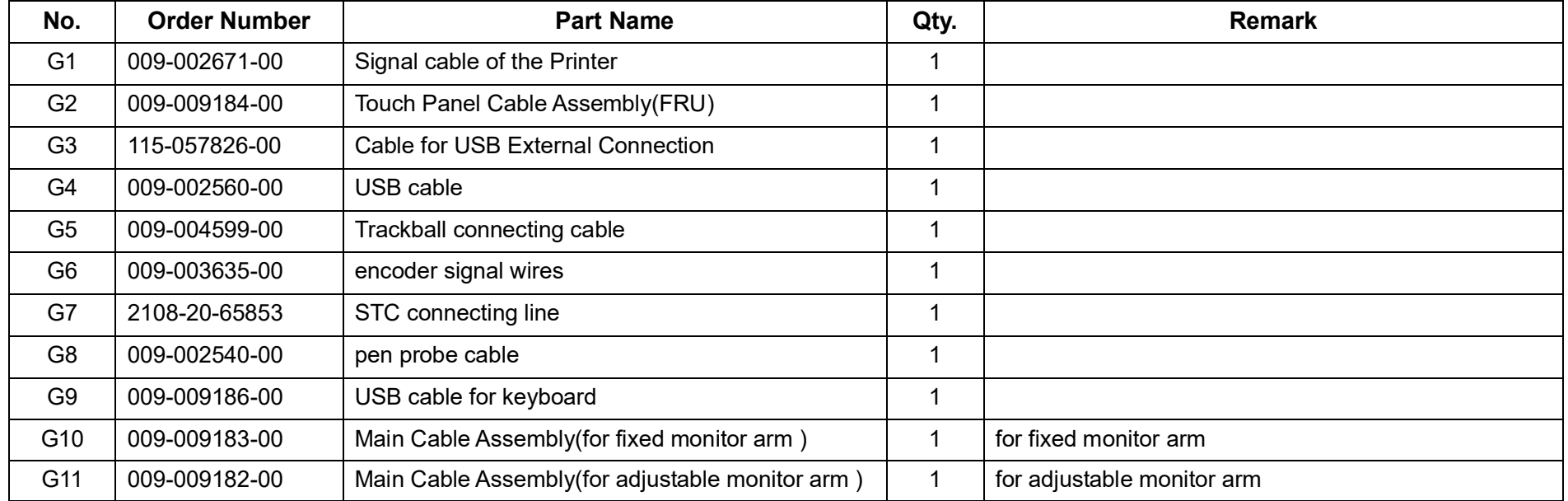